## Steca PA CAB1 Tarcom, Steca PA CAB2 Tarcom und Steca PA CAB3 Tarcom **Datenkabel**

Steca Datenkabel verbinden die Solarladeregler Steca Tarom 4545/4545-48, Tarom MPPT 6000-M und Power Tarom über einen USB-Anschluss mit dem PC. Eine Anlage kann somit ohne Datenlogger direkt überwacht werden. Diese Funktion eignet sich besonders zur kurzzeitigen Anlagenüberwachung und Überprüfung vor Ort. Die wichtigsten Anlagendaten werden in Echtzeit zum PC übertragen und können mit der Steca TarCom Software ausgewertet und grafisch visualisiert werden. Für die komfortable Datenübertragung muss auf dem PC zunächst ein Treiber und die Steca TarCom Software installiert sein (Download unter www.stecasolar.de). Im Menü der Steca TarCom Software kann unter Optionen/Einstellungen/Extra "Tarom RJ45 in" ausgewählt werden. Die Software greift dann direkt auf die Daten vom Solarladeregler zu und zeigt diese am PC an.

## **Produktmerkmale**

- ∙ Fertiges Verbindungskabel 1,8 m
- ∙ FTDI-Chip als USB-RS-232-Konverter

## **Schnittstellen**

- ∙ Anschluss an Steca Tarom 4545/4545-48 und Tarom MPPT 6000-M über Lüsterklemme
- ∙ Steca Power Tarom-Anschluss über RJ45-Stecker
- ∙ PC-Anschluss über USB

## **Installation Software (Windows)**

- ∙ Steca TarCom PC-Software (nur Power Tarom und Tarom 4545/4545-48)
- ∙ Virtual COM-Port (durch FTDI-Treiber)
- ∙ Treiber für FTDI-Chip (durch FTDI-Treiber)
- ∙ Konfiguration des Steca Power Tarom und Tarom 4545/4545-48 auf Datenübermittlung

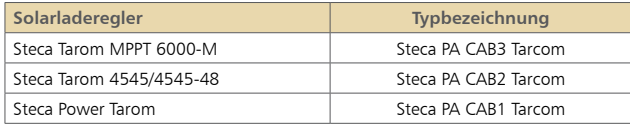

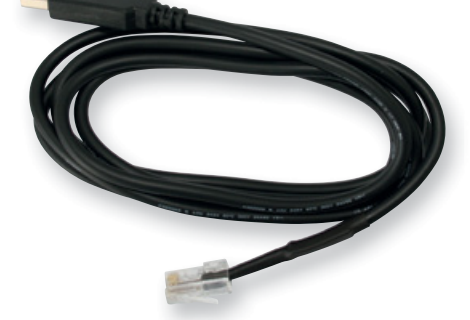

 $\sim$ 

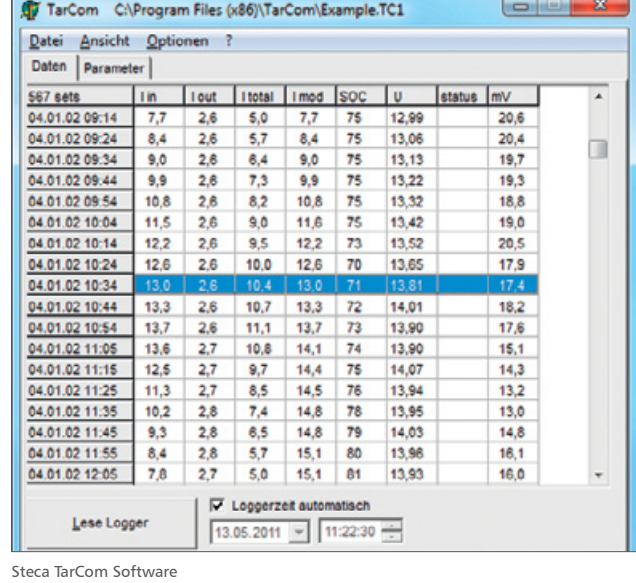

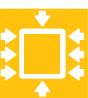